# **Concur**

## *FAQs and Helpful Tips*

## *All travel related tasks below are done from the Travel department website*

https://travel.uconn.edu

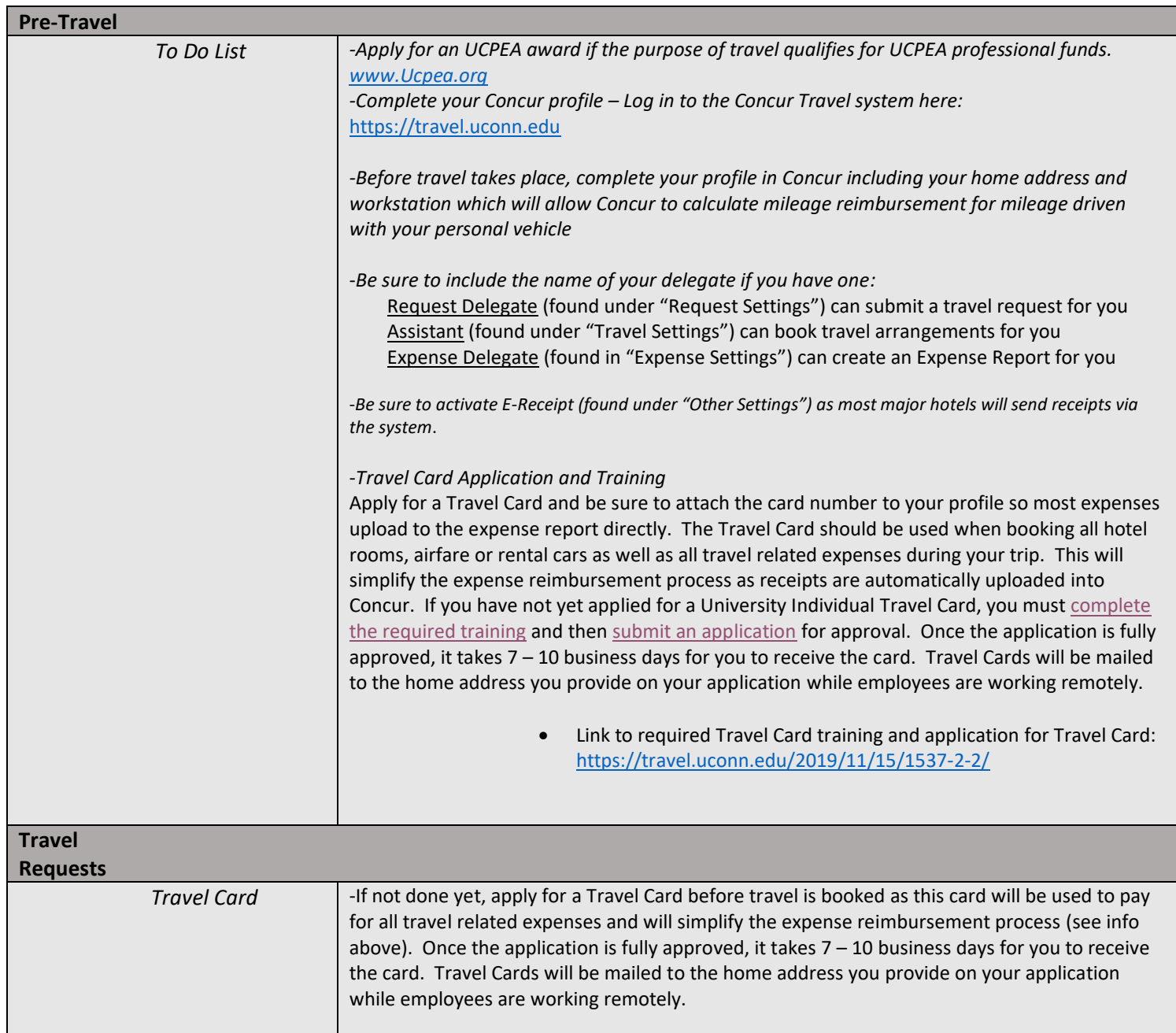

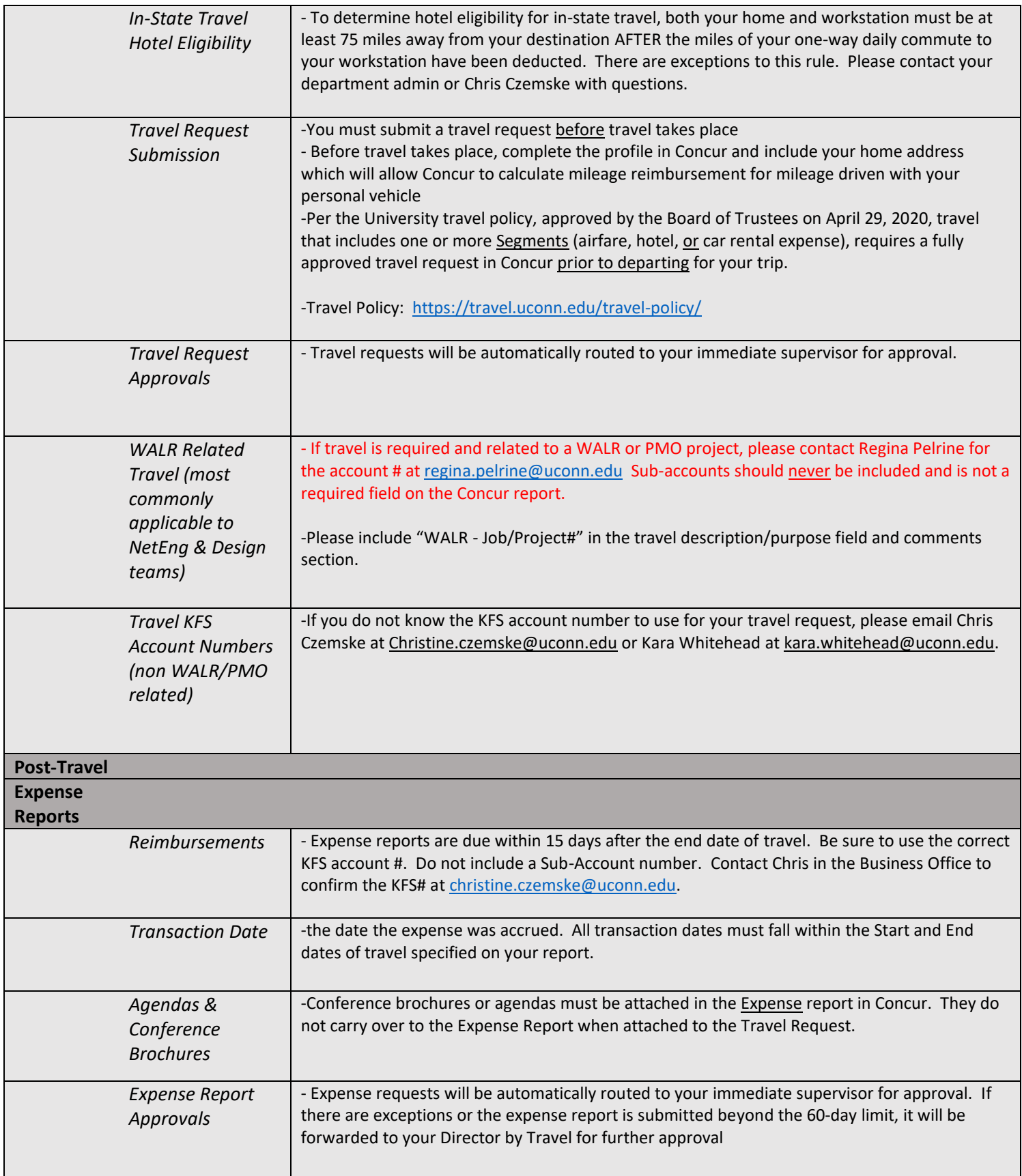

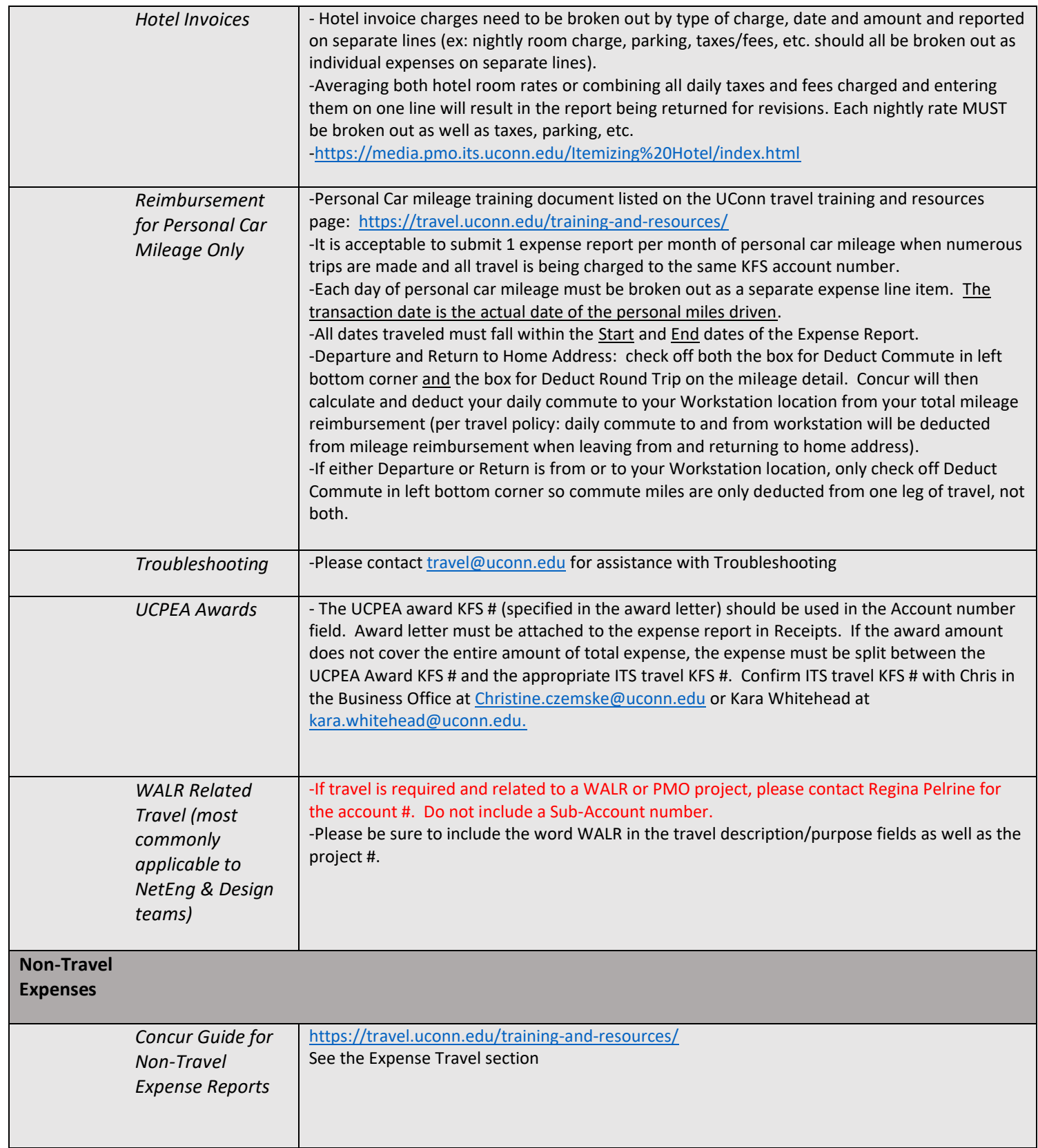

### **Concur Training and Resources**

<https://travel.uconn.edu/training-and-resources/>

## **Concur Videos**

#### **Submitting a Travel Request**

<https://media.pmo.its.uconn.edu/Creating%20a%20Travel%20Request%20V4/index.html>

#### **Travel Request- Segments**

Airfare- <https://media.pmo.its.uconn.edu/Creating%20a%20Travel%20Request%20V4/index.html> Hotel- <https://media.pmo.its.uconn.edu/Creating%20a%20Travel%20Request%20V4/index.html> Car Rental- <https://media.pmo.its.uconn.edu/Creating%20a%20Travel%20Request%20V4/index.html>

#### **Travel Request- Expenses**

<https://media.pmo.its.uconn.edu/Creating%20a%20Travel%20Request%20V4/index.html>

#### **Travel Request- Bradley Airport Parking Pass**

<https://media.pmo.its.uconn.edu/Creating%20a%20Travel%20Request%20V4/index.html>

#### **Booking Travel in Concur**

<https://media.pmo.its.uconn.edu/Booking%20Travel/index.html>

#### **Creating an Expense Report**

<https://media.pmo.its.uconn.edu/Creating%20an%20Expense%20Report/index.html>

#### **Itemizing Hotel Expenses**

<https://media.pmo.its.uconn.edu/Itemizing%20Hotel/index.html>

#### **Helpful Tips – Expense Report**

<https://media.pmo.its.uconn.edu/Creating%20an%20Expense%20Report/index.html>